### МИНИСТЕРСТВО ОБРАЗОВАНИЯ И НАУКИ АСТРАХАНСКОЙ ОБЛАСТИ Государственное автономное образовательное учреждение Астраханской области высшего образования «Астраханский государственный архитектурно-строительный университет» (ГАОУ АО ВО «АГАСУ») КОЛЛЕДЖ СТРОИТЕЛЬСТВА И ЭКОНОМИКИ АГАСУ

## **РАБОЧАЯ ПРОГРАММА УЧЕБНОЙ ДИСЦИПЛИНЫ**

### **ОП 01 Инженерная графика**

по специальности

среднего профессионального образования

**08.02.01. Строительство и эксплуатация зданий и сооружений**

ОДОБРЕНО предметно-цикловой комиссией Протокол №5 от «29» апреля 2021г. председатель предметно-цикловой комиссии NS FRom T. A. Copokuua

РЕКОМЕНДОВАНО

методическим советом КСиЭ АГАСУ Протокол №5 от «29 » апреля 2021 г.

УТВЕРЖДЕНО Директор КСиЭ АГАСУ  $0/18$ **РО.А.** Шуклина/ u 23, 04 2021г.

Организация – разработчик: колледж строительства и экономики АГАСУ

Разработчик

преподаватель *Сеще* Р.Р. Кусалиева

Эксперт методист КСиЭ АГАСУ

 $A$ liefes

Р.Н. Меретин

член Союза Архитекторов РФ доцент кафедры «Архитектура и градостроительство» ГАОУ АО ВО «АГАСУ» «AI AC 3»<br>декан архитектурного факультета  $\mathcal{U}_{\ell}$   $\mathcal{U}_{\ell}$ 

## **СОДЕРЖАНИЕ**

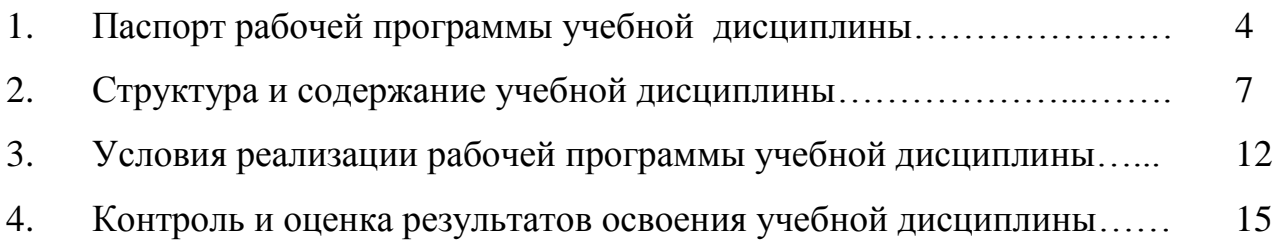

# **1. ПАСПОРТ РАБОЧЕЙ ПРОГРАММЫ УЧЕБНОЙ ДИСЦИПЛИНЫ ОП.01 ИНЖЕНЕРНАЯ ГРАФИКА**

#### **1.1. Область применения программы**

Рабочая программа учебной дисциплины «Инженерная графика» является частью программы подготовки специалистов среднего звена (ППССЗ) в соответствии с ФГОС по специальностям СПО 08.02.01 «Строительство и эксплуатация зданий и сооружений».

Рабочая программа учебной дисциплины может быть использована при разработке программ дополнительного образования (повышения квалификации и переподготовки) работников в области строительства.

### **1.2. Место дисциплины в структуре основной профессиональной образовательной программы**

Дисциплина входит в профессиональный цикл и является общепрофессиональной дисциплиной.

### **1.3. Цели и задачи дисциплины – требования к результатам освоения дисциплины**

В результате освоения учебной дисциплины обучающийся должен

#### **уметь:**

- использовать полученные знания при выполнении конструкторских документов с помощью компьютерной графики;

#### **знать:**

- правила разработки, выполнения оформления и чтения конструкторской документации; способы графического представления пространственных образов и схем; стандарты ЕСКД и СПДС

Содержание дисциплины ориентировано на подготовку студентов к освоению профессиональных модулей ППССЗ по специальности 08.02.01. «Строительство и эксплуатация зданий и сооружений» и овладению профессиональными компетенциями (ПК):

4 ПК-1.1. Подбирать наиболее оптимальные решения из строительных конструкций и материалов, разрабатывать узлы и детали конструктивных элементов зданий и сооружений в соответствии с условиями эксплуатации и назначениями;

ПК-1.2. Выполнять расчеты и конструирование строительных конструкций ПК-1.3. Разрабатывать архитектурно-строительные чертежи с использованием средств автоматизированного проектирования;

ПК-1.4. Участвовать в разработке проекта производства работ с применением информационных технологий.

В процессе освоения дисциплины у студентов должны быть сформированы общие компетенции (ОК):

ОК 1. Выбирать способы решения задач профессиональной деятельности применительно к различным контекстам

ОК 2. Осуществлять поиск, анализ и интерпретацию информации, необходимой для выполнения задач профессиональной деятельности;

ОК 3. Планировать и реализовывать собственное профессиональное и личностное развитие;

ОК 4. Работать в коллективе и команде, эффективно взаимодействовать с коллегами, руководством, клиентами;

ОК 5. Осуществлять устную и письменную коммуникацию на государственном языке Российской Федерации с учетом особенностей социального и культурного контекста;

ОК 6. Проявлять гражданско-патриотическую позицию, демонстрировать осознанное поведение на основе традиционных общечеловеческих ценностей;

ОК 7. Содействовать сохранению окружающей среды, ресурсосбережению, эффективно действовать в чрезвычайных ситуациях;

ОК 08 Использовать средства физической культуры для сохранения и укрепления здоровья в процессе профессиональной деятельности и поддержания необходимого уровня физической подготовленности;

ОК 09 Использовать информационные технологии в профессиональной деятельности;

ОК 10 Пользоваться профессиональной документацией на государственном и иностранном языках;

5

## **1.4. Количество часов на освоение рабочей программы учебной дисциплины:**

Объем ОП 116 часов, в том числе:

с преподавателем 12 часов;

самостоятельной работы обучающегося 98 часов.

Промежуточная аттестация в форме экзамена 6 часов.

# **2. СТРУКТУРА И СОДЕРЖАНИЕ УЧЕБНОЙ ДИСЦИПЛИНЫ**

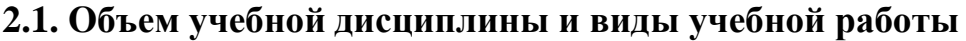

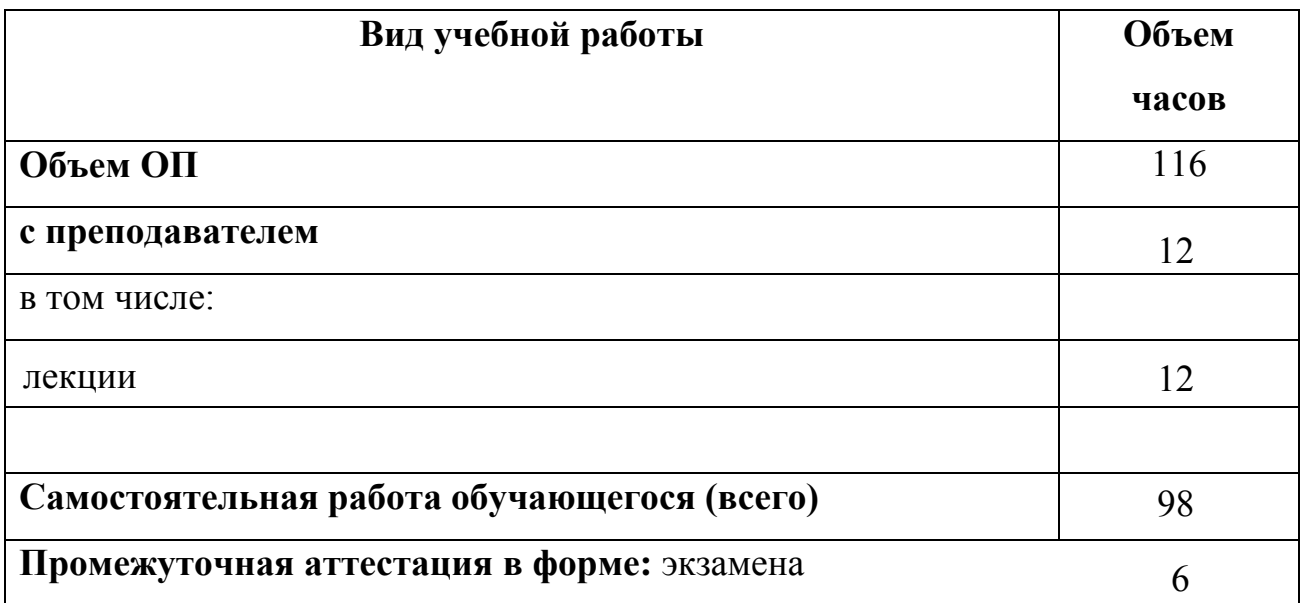

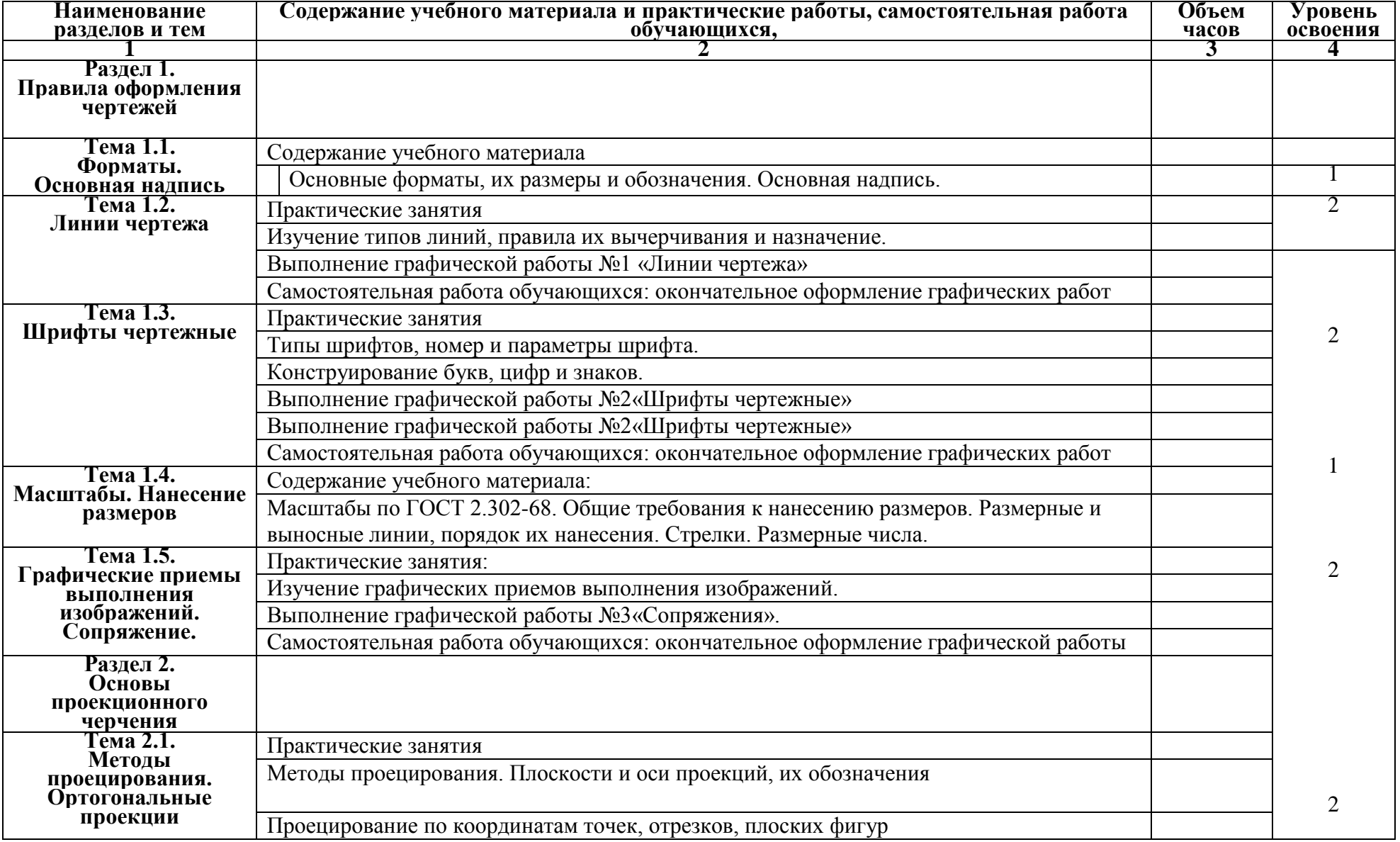

# **2.2. Тематический план и содержание учебной дисциплины Инженерная графика**

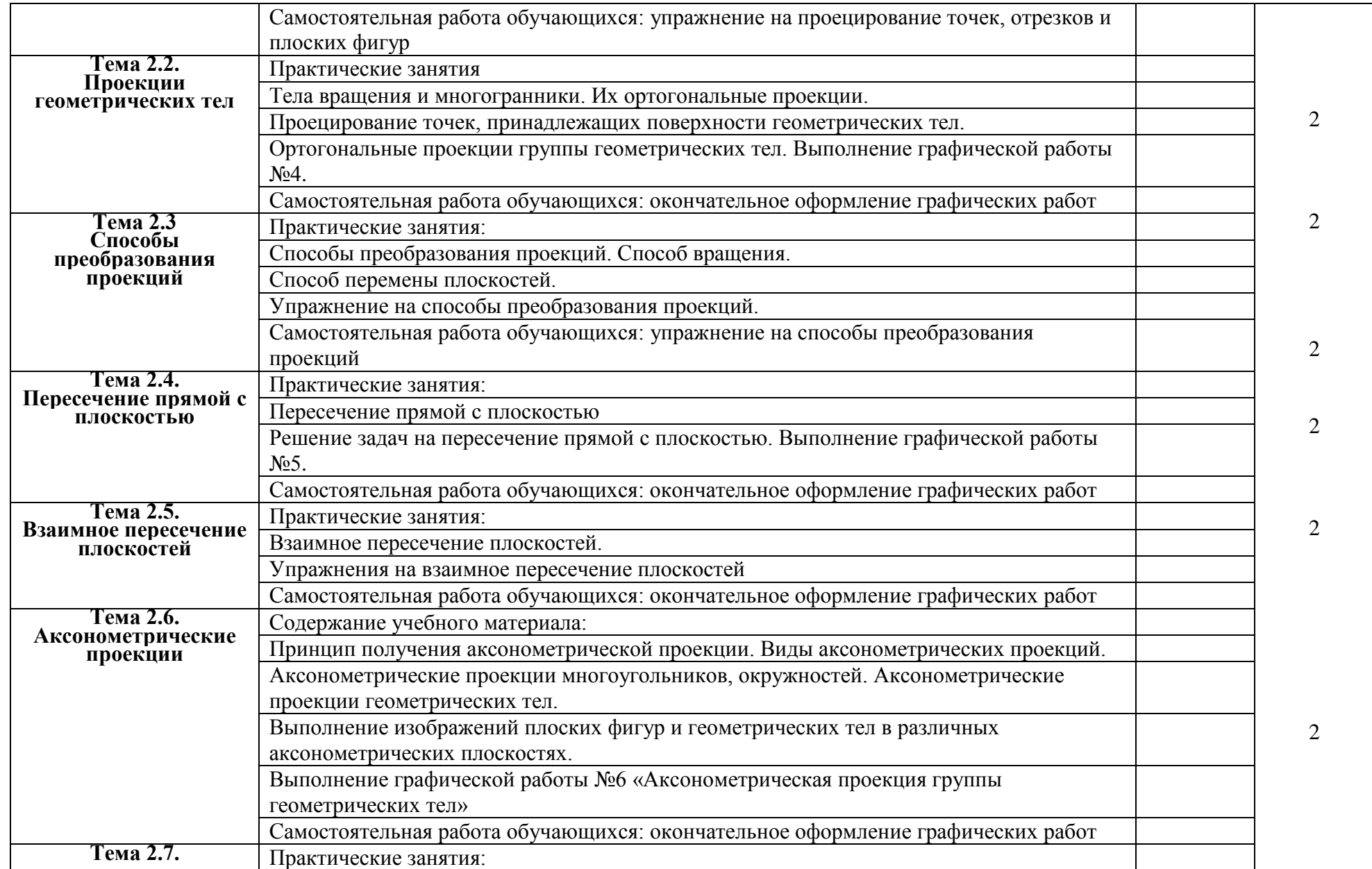

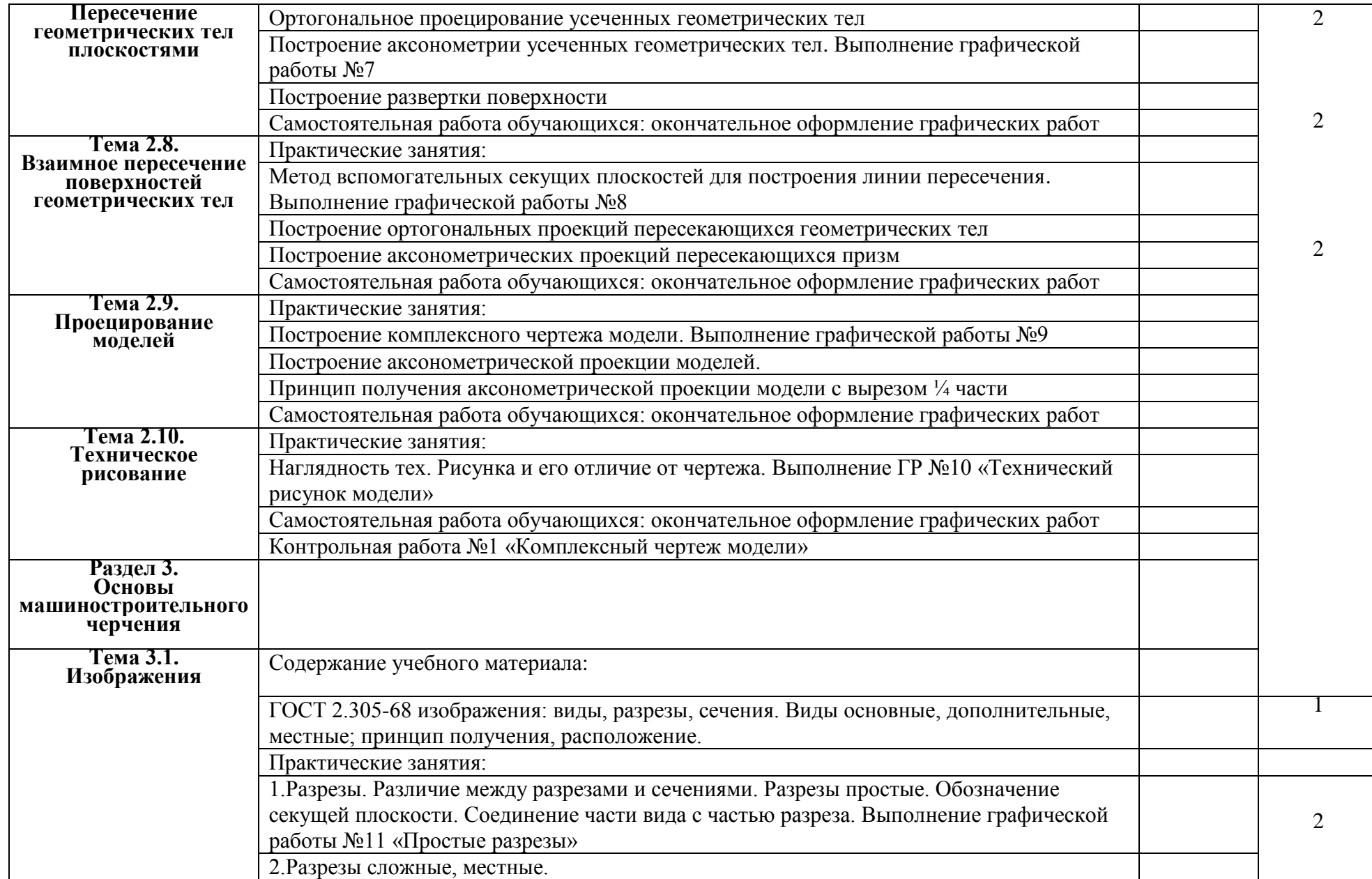

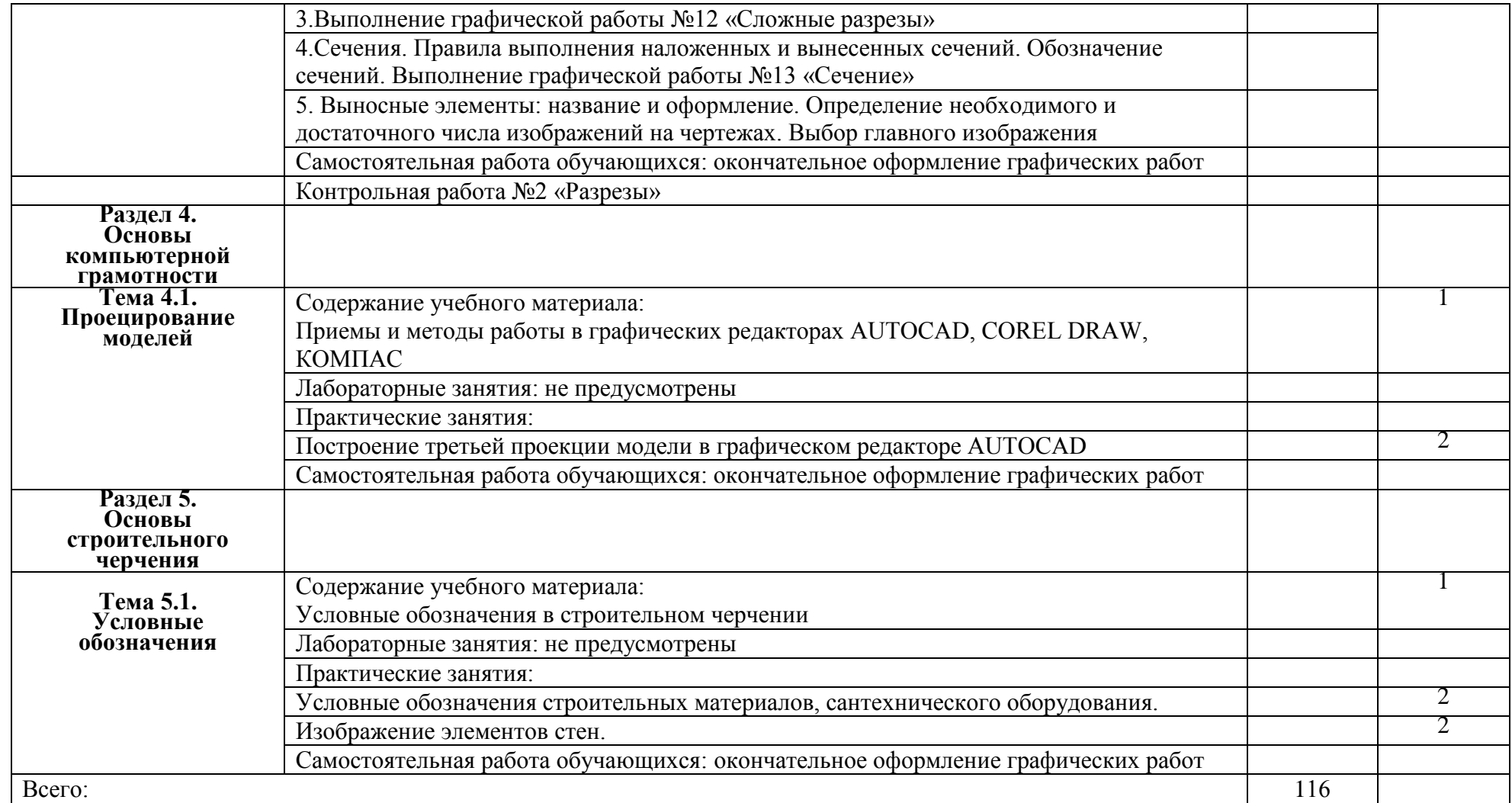

Для характеристики уровня освоения учебного материала используются следующие обозначения:

1. – ознакомительный (узнавание ранее изученных объектов, свойств);

2. – репродуктивный (выполнение деятельности по образцу, инструкции или под руководством)

3. – продуктивный (планирование и самостоятельное выполнение деятельности, решение проблемных задач)

### **3. УСЛОВИЯ РЕАЛИЗАЦИИРАБОЧЕЙ ПРОГРАММЫ УЧЕБНОЙ ДИСЦИПЛИНЫ**

### **3.1. Требования к минимальному материально-техническому обеспечению**

Реализация рабочей программы учебной дисциплины требует наличия учебного кабинета «Инженерной графики», мастерских – не предусмотрено, лабораторий – не предусмотрено.

#### **Оборудование учебного кабинета**

1. Корпус 9, литер Б, кабинет 403 инженерной графики для проведения практических и лекционных, лабораторных занятий, групповых и индивидуальных консультаций, текущего контроля и промежуточной аттестации:

- посадочные места -20 шт; S= 77,2 м<sup>2</sup>;

- комплект учебной мебели;

- учебно-методический комплекс средств обучения, необходимых для выполнения образовательной программы;

- раздаточный материал в соответствии с образовательной программой;

- комплект типовых заданий, тестов, контрольных работ и т.п. для диагностики выполнения требований базового и продвинутого уровней образовательного стандарта;

- стендовый материал, который носит обучающий характер:

- правила техники безопасности работы и поведения в кабинете;

- рабочее место преподавателя;

- учебная доска;

- комплект учебно-наглядных и методических пособий;

- образцы геометрических тел;

- образцы работ обучающихся;

- комплект чертежных инструментов для преподавателя;

Технические средства обучения:

- Компьютер с.б. AMD Athlon

- монит. АСЕR AL1916WDs

- Проектор NEC NP400 LCD

- Интерактивная система еBeamProjection.

2. Корпус 10, литер Е, лаборатория № 308 информационных технологий, для проведения самостоятельных работ (компьютерный класс):

- 28 посадочных мест, S= 44,7 м<sup>2</sup>;

- комплект учебной мебели;

- комплект учебно-наглядных пособий;

- двухплатформенный компьютер преподавателя с монитором Acer AL1916NB -10 шт.

### **3.2. Информационное обеспечение обучения**

**Перечень рекомендуемых учебных изданий, дополнительной литературы**

### **Основная литература**

1. Томилова С.В. Инженерная графика в строительстве: практикум; учебное пособие/Томилова С.В. – Москва: Академия, 2014.-208 с.

2. Томилова С.В. Инженерная графика. Строительство: учебник/Томилова С.В.-Москва: Академия, 2015.-336 с.

### **Дополнительная литература:**

1. Кусалиева Р.Р. Методические указания для студентов очного отделения по специальности 08.02.01 «Строительство и эксплуатация зданий и сооружений» по дисциплине «Инженерная графика». – А.: АИСИ 2015. -56с.

### **Нормативная литература:**

1. ГОСТ 2.001-2013 Единая система конструкторской документации (ЕСКД). Общие положения (с Поправкой). [Электронный версия]. Утвержден приказом Федерального агентства по техническому регулированию и метрологии от 22 ноября 2013 г. N 1628-ст межгосударственный стандарт ГОСТ 2.001-2013 введен в действие в качестве национального стандарта Российской Федерации с 1 июня 2014 г.URL: http://docs.cntd.ru/document/1200106859.

2. ГОСТ Р 21.1101-2013 Система проектной документации для строительства (СПДС). Основные требования к проектной и рабочей документации (с Поправкой).[Электронный версия]Утвержден и введен в действие [приказом Федерального агентства по техническому регулированию и](http://docs.cntd.ru/document/499062019)  [метрологии от 11 июня 2013 г. N 156-ст.](http://docs.cntd.ru/document/499062019) URL: <http://docs.cntd.ru/document/> 1200104690.

### **Интернет-ресурсы:**

1. Техническая литература [Электронный ресурс]: – URL:http//www.tehlit.ru/.

2. Инженерная графика и начертательная геометрия [Электронный ресурс]: –URL: [http://www.rusuchpribor.ru/.](http://www.rusuchpribor.ru/)

# **4. КОНТРОЛЬ И ОЦЕНКА РЕЗУЛЬТАТОВ ОСВОЕНИЯ ДИСЦИПЛИНЫ**

Контроль и оценка результатов освоения дисциплины осуществляется преподавателем в процессе проведения практических занятий, а также выполнения обучающимися индивидуальных заданий.

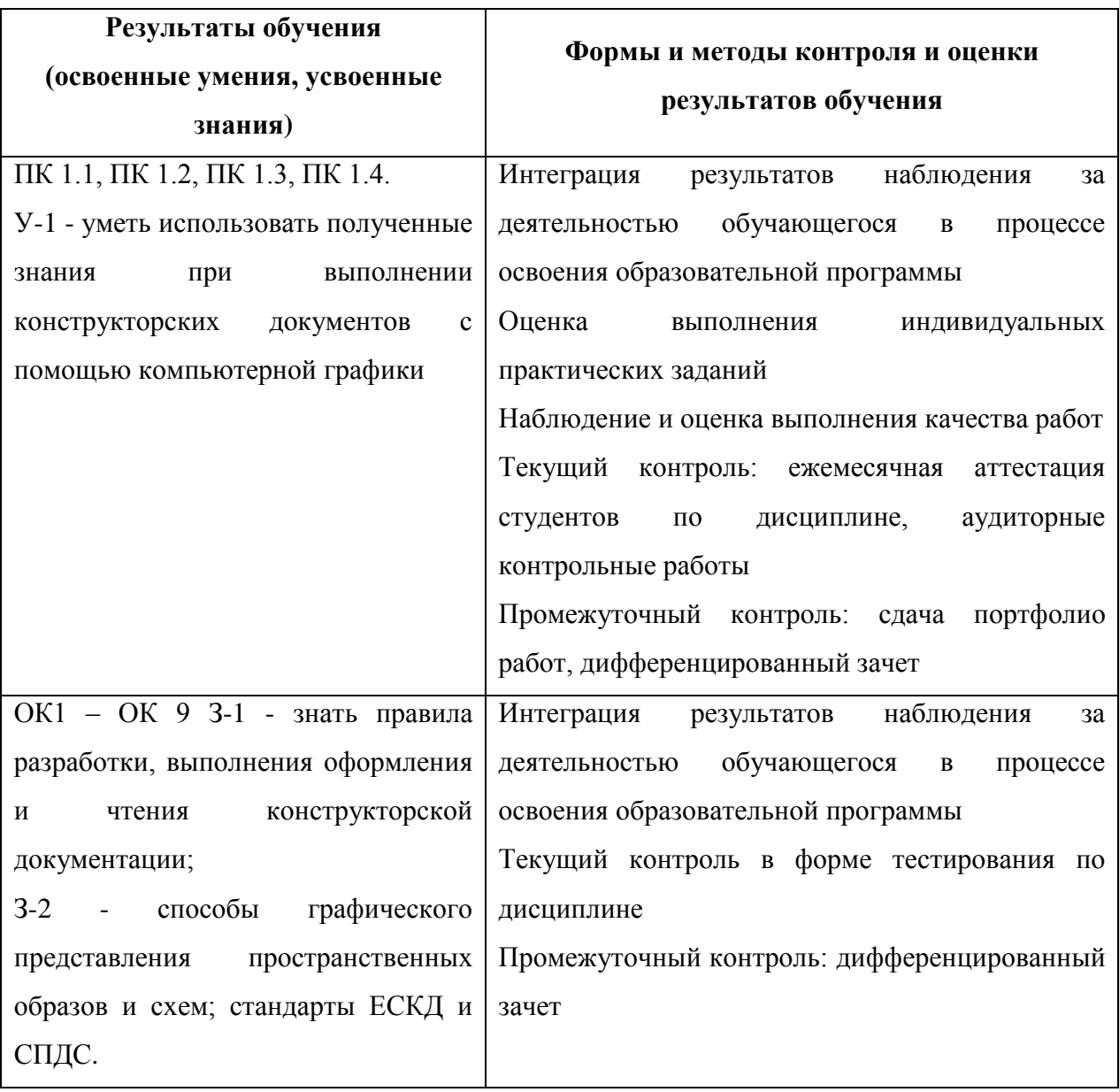